# Package 'eia'

February 21, 2021

Title API Wrapper for 'US Energy Information Administration' Open Data

Version 0.3.7

Description Provides API access to data from the 'US Energy Information Administra-

tion' ('EIA') <https://www.eia.gov/>.

Use of the API requires a free API key obtainable at <https://www.eia.gov/opendata/register.php>. The package includes functions for searching 'EIA' data categories and importing time series and geoset time series datasets.

Datasets returned by these functions are provided in a tidy format or alterna-

tively in more raw form.

It also offers helper functions for working with 'EIA' date strings and time formats and for inspecting different summaries of series metadata.

The package also provides control over API key storage and caching of API request results.

License MIT + file LICENSE

Encoding UTF-8

LazyData true

URL <https://docs.ropensci.org/eia/> (website)

<https://github.com/ropensci/eia>

BugReports <https://github.com/ropensci/eia/issues>

Imports tibble, magrittr, httr, jsonlite, dplyr, purrr, memoise, lubridate, readxl

Suggests testthat, knitr, rmarkdown, covr, tidyr, ggplot2

VignetteBuilder knitr

Language en-US

RoxygenNote 7.1.1

NeedsCompilation no

Author Matthew Leonawicz [aut, cre] (<https://orcid.org/0000-0001-9452-2771>)

Maintainer Matthew Leonawicz <mfleonawicz@gmail.com>

Repository CRAN

Date/Publication 2021-02-20 23:00:05 UTC

# <span id="page-1-0"></span>R topics documented:

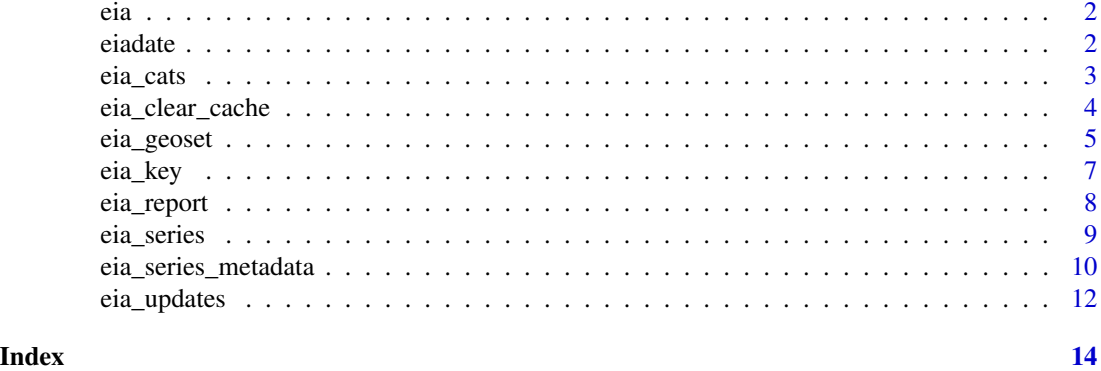

eia *eia: EIA API wrapper*

#### Description

This package provides API access to data from the US [Energy Information Administration](https://www.eia.gov/) (EIA).

eiadate *EIA date parsing*

#### Description

Helper functions for manipulating and converting between regular year-month-day date strings and EIA date string notation.

#### Usage

```
eiadate_to_date(x)
date_to_eiadate(x, date_format = c("A", "Q", "M", "W", "D", "H"))eiadate_to_date_seq(start, end, weekly = FALSE)
```
#### Arguments

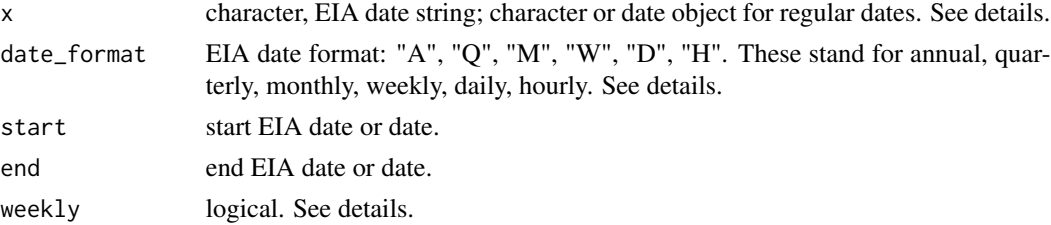

<span id="page-2-0"></span>eia\_cats 3

#### Details

There is no reason to mix EIA date formats in this context. Functions that take EIA date strings expect a consistent format. Also, EIA date formats are parsed automatically from the dates themselves. However, daily and weekly use the same format. Too avoid ambiguity in eia\_date\_seq, daily is assumed; set weekly = TRUE to treat as weekly.

When providing a real date or date string, such as to date\_to\_eiadate, dates should be in yyyy-mm-dd format, or at least any format that can be parsed by lubridate::ymd or lubridate::ymd\_hms for dates and hourly date times, respectively.

"HL" is not a supported date format. Use "H". The API does not translate the date and time when using "HL" anyhow; it simply appends the date string with the number of hours time difference.

#### Examples

```
eiadate_to_date(c("201803", "201804"))
date_to_eiadate("2018-05-14", "A")
date_to_eiadate("2018-05-14", "Q")
date_to_eiadate("2018-05-14", "M")
(x <- eiadate_to_date_seq("2018Q1", "2018Q4"))
date_to_eiadate(x, "Q")
(x <- eiadate_to_date("20190102T16Z"))
date_to_eiadate(x, "H")
(x <- eiadate_to_date_seq("20190102T16Z", "20190102T19Z"))
date_to_eiadate(x, "H")
```
eia\_cats *EIA categories*

#### Description

Obtain EIA categories.

#### Usage

```
eia_cats(id = NULL, tidy = TRUE, cache = TRUE, key = eia_get_key())
```

```
eia_child_cats(id, cache = TRUE, key = eia_get_key())
```

```
eia_parent_cats(id, cache = TRUE, key = eia_get_key())
```
#### **Arguments**

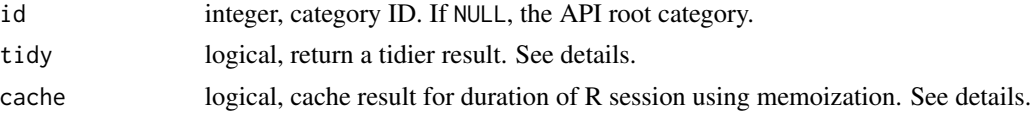

<span id="page-3-0"></span>key API key: character if set explicitly; not needed if key is set globally. See [eia\\_set\\_key](#page-6-1).

#### Details

By default, additional processing is done to return a list containing tibble data frames. Set tidy = FALSE to return only the initial list result of jsonlite::fromJSON. Set tidy = NA to return the original JSON as a character string.

Set to cache = FALSE to force a new API call for updated data. Using FALSE always makes a new API call and returns the result from the server. TRUE uses memoization on a per R session basis, caching the result of the function call in memory for the duration of the R session. You can reset the entire cache by calling eia\_clear\_cache.

eia\_child\_cats returns only the immediate child categories. eia\_parent\_cats returns all parents. These are wrappers around eia\_cats and always return a tibble data frame.

#### Value

for eia\_cats, a list of tibble data frames (or a less processed list, or character, depending on tidy value); others functions return a tibble data frame.

#### Examples

```
## Not run:
# use eia_set_key() to store stored API key
eia_cats()
eia_child_cats(389) # immedate children
eia_parent_cats(742) # all parents
## End(Not run)
```
<span id="page-3-1"></span>eia\_clear\_cache *Clear API results cache*

#### **Description**

Reset the results of API calls that are currently cached in memory.

#### Usage

```
eia_clear_cache()
eia_clear_cats()
eia_clear_series()
```
eia\_clear\_geoset()

#### <span id="page-4-0"></span>eia\_geoset 5

### Details

eia\_clear\_cache clears the entire cache. The other functions clear the cache associated with specific endpoints.

#### Examples

```
## Not run:
key <- Sys.getenv("EIA_KEY") # your stored API key
system.time(eia_cats(key))
system.time(eia_cats(key))
eia_clear_cache()
system.time(eia_cats(key))
```
## End(Not run)

eia\_geoset *EIA geoset data*

#### Description

Obtain EIA geoset data.

#### Usage

```
eia_geoset(
  id,
  region,
  relation = NULL,
  start = NULL,
 end = NULL,n = NULL,tidy = TRUE,
 cache = TRUE,
 key = eia_get_key()
)
```
#### Arguments

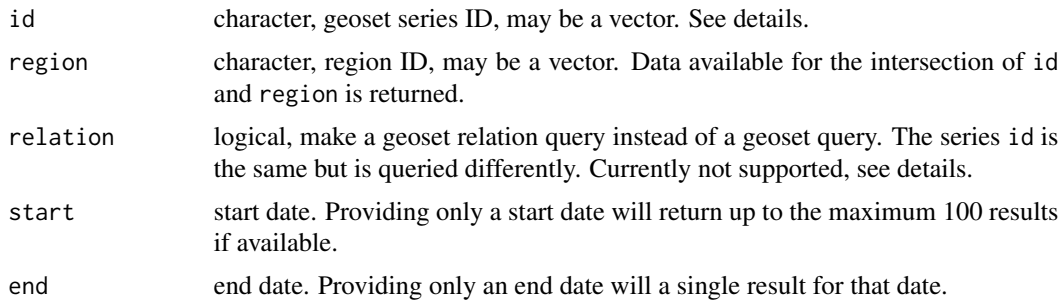

<span id="page-5-0"></span>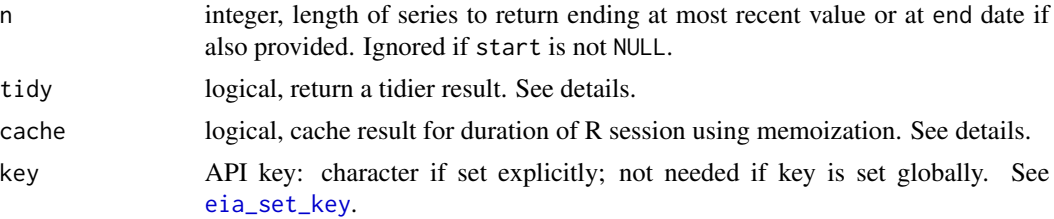

#### Details

id may be a vector. This should only be done with tidy = TRUE if the tidied results can be properly row bound. The geoset API calls allow multiple regions, but the API expects a single series ID. This function allows multiple series, but must make one API call per series ID. There is an expectation of similarly formatted series that can be row bound. If the IDs are for differently structured data that cannot be tidily row bound, you may as well make separate requests since each requires a unique API call either way.

By default, additional processing is done to return a tibble data frame. Set tidy = FALSE to return only the initial list result of jsonlite::fromJSON. Set tidy = NA to return the original JSON as a character string.

Set to cache = FALSE to force a new API call for updated data. Using FALSE always makes a new API call and returns the result from the server. TRUE uses memoization on a per R session basis, caching the result of the function call in memory for the duration of the R session. You can reset the entire cache by calling eia\_clear\_cache().

The EIA relation API endpoint is officially supported according to the online EIA API documentation, but that endpoint does not appear to function at the time of current package release.

#### Value

a tibble data frame (or a list, or character, depending on tidy value)

#### See Also

[eia\\_clear\\_cache](#page-3-1)

#### Examples

```
## Not run:
# use eia_set_key() to store stored API key
id <- paste0("ELEC.GEN.ALL-99.", c("A", "Q", "M"))
region <- c("USA-CA", "USA-NY")
eia_geoset(id[1], region[1], start = 2016)
eia_geoset(id[2], region, n = 5)
```

```
eia_geoset(id[3], region[2], end = 2016, n = 5)
```

```
# multiple series counted as a single API call
x \le - eia_geoset(id, region[1], end = 2016, n = 2)
x[, c("region", "data")]
```
# Use direct US state abbreviations or names;

<span id="page-6-0"></span>eia\_key 7

```
# Use US Census region and division names.
x \leq -eia\_geoset(id[2], c("AK", "New England"), end = 2016, n = 1)x[, c("region", "data")]
## End(Not run)
```
eia\_key *Set and get API key*

#### <span id="page-6-1"></span>**Description**

Set and get API key

#### Usage

```
eia_set_key(key, store = c("env", "options", "sysenv"))
eia_get_key(store = c("env", "options", "sysenv"))
```
#### Arguments

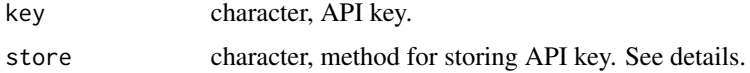

#### Details

Setter and getter helpers allow you to store your EIA API key in one of three ways. Their use is optional. You can always pass the API key string to the key argument of any package function that requires it, but you do not have to.

By default the key argument for these functions is key =  $eia\_get\_key()$ . If your key has been stored in a manner that can be retrieved, then you can call all the package API functions without having to provide the key argument repeatedly.

#### Value

eia\_get\_key returns the key string or NULL with a warning. eia\_set\_key returns a success message or an error.

#### Key storage methods

If you have already set your key globally somewhere using eia\_set\_key, eia\_get\_key will retrieve it. You can add the EIA\_KEY = "yourkey" key-value pair to options() or as a system environment variable yourself and eia\_get\_key will pick it up as long as you use the name EIA\_KEY. For convenience you can do this in your R session with eia\_set\_key. It gives you three options for how to store the key. The default is to use the eia package environment that is created when the package is loaded.

#### <span id="page-7-0"></span>Precedence

Choose one method when setting a key. When getting the key, the three locations are checked in the order: package environment, options(), then the system environment. To override the order, specify the method explicitly and the check will only occur there. This also makes it possible to override a system level key by working with one stored in the package environment or options().

#### **Persistence**

Note that none of these three storage methods, including "sysenv" are persistent; the stored key is lost when the R session is terminated. A key that is stored outside of R as a system environment variable is retrievable with eia\_get\_key, just like those set in an R session with eia\_set\_key and store = "sysenv". However, if you truly want the key to persist as an environment variable when R terminates, you must manually add it somewhere like .Renviron; Sys.setenv in R cannot achieve this.

#### **Examples**

eia\_set\_key("fake") eia\_get\_key() # eia\_get\_key("options") returns an error if not set

eia\_report *Download data for various EIA reports*

#### Description

These functions download data for various EIA reports found on the EIA website but not necessarily available through the EIA API.

#### Usage

```
eia_report(id, ...)
```
report\_drilling\_productivity()

#### Arguments

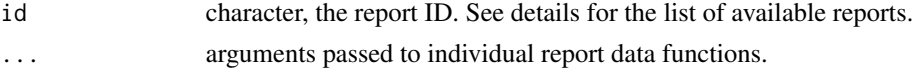

#### Details

The wrapper function and the individual report functions do not make API calls and do not require an API key.

#### Value

a list, typically a list of data frames

#### <span id="page-8-0"></span>eia\_series 9

#### Examples

```
## Not run:
x <- eia_report("drilling productivity")
## End(Not run)
```
eia\_series *EIA data series*

## Description

Obtain EIA data series.

#### Usage

```
eia_series(
  id,
  start = NULL,
  end = NULL,n = NULL,tidy = TRUE,cache = TRUE,key = eia_get_key()
)
```
#### Arguments

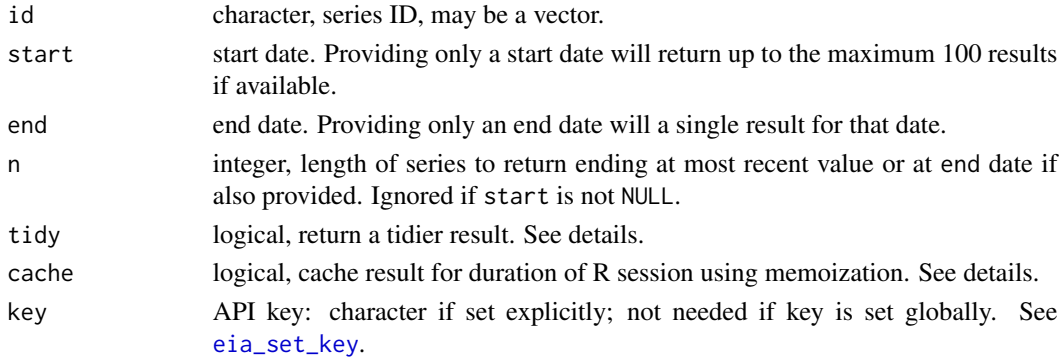

#### Details

By default, additional processing is done to return a tibble data frame. Set tidy = FALSE to return only the initial list result of jsonlite::fromJSON. Set tidy = NA to return the original JSON as a character string.

Set to cache = FALSE to force a new API call for updated data. Using FALSE always makes a new API call and returns the result from the server. TRUE uses memoization on a per R session basis, caching the result of the function call in memory for the duration of the R session. You can reset the entire cache by calling eia\_clear\_cache().

#### <span id="page-9-0"></span>Value

a tibble data frame (or a list, or character, depending on tidy value)

#### See Also

[eia\\_clear\\_cache](#page-3-1)

#### Examples

```
## Not run:
# use eia_set_key() to store stored API key
id <- paste0("ELEC.GEN.ALL-AK-99.", c("A", "Q", "M"))
x1 \leftarrow eia\_series(id[1], start = 2016)x2 \le eia_series(id[2], n = 5)
x3 \le - eia_series(id[3], end = 2016, n = 5)
x1$data[[1]]
x2$data[[1]]
x3$data[[1]]
# multiple series counted as a single API call
x \le - eia_series(id, end = 2016, n = 2)
x$data
## End(Not run)
```
eia\_series\_metadata *EIA series metadata*

#### <span id="page-9-1"></span>Description

Make a small request to obtain a data frame containing metadata.

#### Usage

```
eia_series_metadata(id, cache = TRUE, key = eia_get_key())
eia_series_updates(id, cache = TRUE, key = eia_get_key())
eia_series_dates(id, cache = TRUE, key = eia_get_key())
eia_series_range(id, cache = TRUE, key = eia_get_key())
eia_series_cats(id, tidy = TRUE, cache = TRUE, key = eia_get_key())
```
#### <span id="page-10-0"></span>**Arguments**

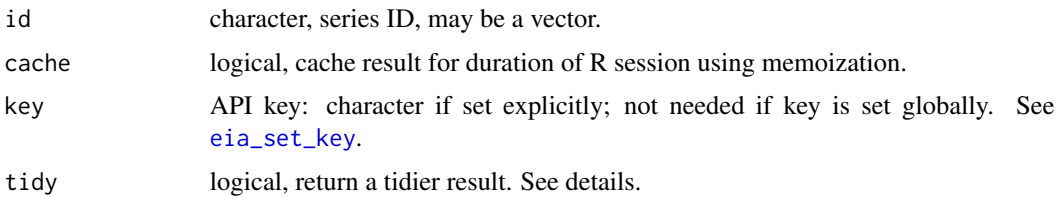

#### Details

Dates are provided in eia\_series\_dates for the convenience of working with the EIA date string format; for example: maintaining order, generating sequences, computing intervals, and other operations that work well with dates but would be difficult using arbitrary strings. Keep in mind that of course these are not real dates, in the sense that you cannot map a year to a specific date.

eia\_series\_updates returns a data frame of most recent series update times for id. Like the other metadata helpers, this does require an API call to the series to obtain the relevant metadata. This can be useful if you are only interested in these update times for a specific set of series IDs. If you need to know the most recent update stamps for a large set of series, you should use [eia\\_updates](#page-11-1) instead, which makes an API call specifically to the EIA updates endpoint for specific EIA categories by category ID.

eia\_series\_cats differs from the other functions in that it makes an API call directly to the series categories endpoint. Like other functions that return endpoint-specific output, it accepts the tidy argument for control over output structure. By default, additional processing is done to return a list containing tibble data frames. Set tidy = FALSE to return only the initial list result of jsonlite::fromJSON. Set tidy = NA to return the original JSON as a character string.

#### Value

a tibble data frame

#### See Also

[eia\\_updates](#page-11-1)

#### Examples

```
## Not run:
# use eia_set_key() to store stored API key
id <- paste0("ELEC.CONS_TOT_BTU.COW-AK-1.", c("A", "Q", "M"))
eia_series_metadata(id)
eia_series_updates(id)
eia_series_dates(id)
eia_series_range(id)
```
eia\_series\_cats(id)

<span id="page-11-1"></span><span id="page-11-0"></span>

#### Description

Obtain information on EIA data series updates for a given category to avoid having to make requests for data that have not been updated since your last request.

#### Usage

```
eia_updates(
  id = NULL,deep = FALSE,n = 50,
  start = 1,
  tidy = TRUE,
  key = eia\_get\_key()\mathcal{E}
```
#### Arguments

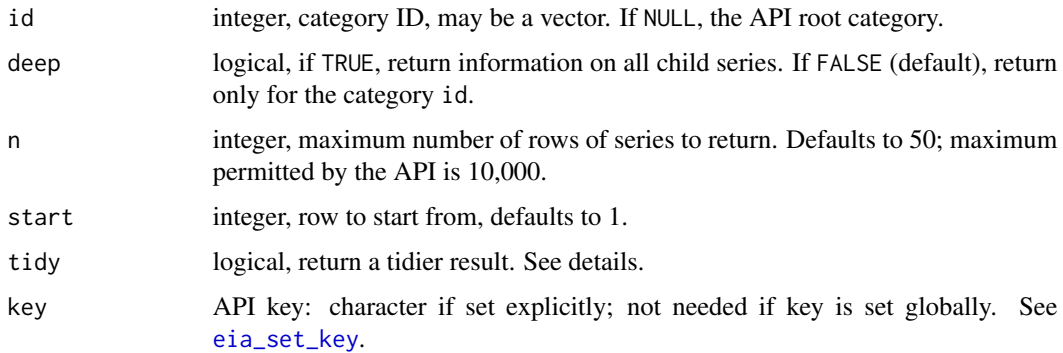

#### Details

This function returns paginated results of the most recent update dates for data series. n and start help with stepping through chunks.

If you need to know the most recent update stamps for a large set of series, you should use this function, which makes an API call specifically to the EIA updates endpoint for specific EIA categories by category ID. If you are only interested in update times for a specific set of series IDs, you can use [eia\\_series\\_updates](#page-9-1). Note that while this function accepts a vector of IDs for id, it must make one API call per ID.

By default, additional processing is done to return a tibble data frame. Set tidy = FALSE to return only the initial list result of jsonlite::fromJSON. Set tidy = NA to return the original JSON as a character string.

## <span id="page-12-0"></span>eia\_updates 13

### Value

a tibble data frame (or a list, or character, depending on tidy value)

### See Also

[eia\\_series\\_updates](#page-9-1)

# Examples

```
## Not run:
# use eia_set_key() to store stored API key
eia_updates(742, n = 5)
```
## End(Not run)

# <span id="page-13-0"></span>Index

```
date_to_eiadate (eiadate), 2
eia, 2
eia_cats, 3
eia_child_cats (eia_cats), 3
eia_clear_cache, 4, 6, 10
eia_clear_cats (eia_clear_cache), 4
eia_clear_geoset (eia_clear_cache), 4
eia_clear_series (eia_clear_cache), 4
eia_geoset, 5
eia_get_key (eia_key), 7
eia_key, 7
eia_parent_cats (eia_cats), 3
eia_report, 8
eia_series, 9
eia_series_cats (eia_series_metadata),
        10
eia_series_dates (eia_series_metadata),
        10
eia_series_metadata, 10
eia_series_range (eia_series_metadata),
        10
eia_series_updates, 12, 13
eia_series_updates
        (eia_series_metadata), 10
eia_set_key, 4, 6, 9, 11, 12
eia_set_key (eia_key), 7
eia_updates, 11, 12
eiadate, 2
eiadate_to_date (eiadate), 2
eiadate_to_date_seq (eiadate), 2
report_drilling_productivity
        (eia_report), 8
```